## Die Prüfung einer Rechenmaschine

aus Pollak: Das Rechnen mit und ohne Maschine (FN 3a). In: Zeitschr. f. Instrumentenkunde, Juli 1927, S. 355 – 357

3a) Die Prüfung einer Rechenmaschine hat sich — wie einmal hier zusammengestellt werden möge — auf die folgenden Teile zu erstrecken und wird gewöhnlich in der Praxis in der nachstehenden Weise und Reihenfolge durchgeführt:

1. Zehnerübertragung des Resultatwerkes: a) Man stellt eine beliebige 6 oder 7 stellige Zahl im Einstellwerk ein. Hernach wird die Handkurbel (K) der Maschine etwa viermal in positivem Sinne herumgedreht (abgekürzt geschrieben 4 K +); hernach wird der Zählwerkschlitten (oder kurz Schlitten) um eine Stelle weitergeschoben (abgekürzt 1 V) und nun die Handkurbel viermal in negativem Sinne gedreht (4 K −). Oder schematisch in der oben angegebenen, üblichen Schreibweise:  $4 K + 1 V$ ,  $4 K - 1 V$ ,  $4 K +$ usw. In der zweiten Serie wird nach folgendem Schema gearbeitet: 4 K −, 1 V, 4 K +, 1 V, 4 K − usw. Das Resultat dieser zwei Serien muß bei richtiger Funktion der Maschine 0 ergeben.

b) Man stellt die Zahl 370370370 ein. Dann muß

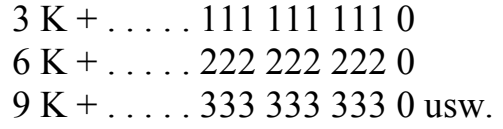

geben.

2. Zehnerübertragung und gleichzeitig Löschung des Resultatwerkes. Man stellt eine 1 an der niedersten Stelle ein und dreht einmal negativ. Es müssen im Resultatwerk lauter 9 erscheinen. Bei Betätigung der Löscheinrichtung müssen sämtliche 9 verschwinden und lauter 0 erscheinen. Ist ein Löschzahn gebrochen, so muß an der betreffenden Stelle die 9 stehen bleiben.

3. Indikator und Löscheinrichtung des Einstellwerkes. Es werden irgendwelche Zahlen im Einstellwerk, am besten lauter 9, eingestellt und die Angaben des Indikators mit den Hebelstellungen verglichen. Die Löscheinrichtung muß alle Hebel in die Ausgangsstellung zurückbringen.

4. Das durchgehende Umdrehungszählwerk der "Nova-Brunsviga". Man geht von der indifferenten Lage der Maschine aus und macht eine positive Kurbeldrehung  $(1 K +)$  Durch diese eine positive Umdrehung stellt sich die ganze Maschine auf positive Arbeit ein. Nun werden zwei negative Umdrehungen durchgeführt. Bei richtiger Funktion der Maschine müssen lauter 9 im Umdrehungszählwerk erscheinen.

5. Löschung des Umdrehungszählwerkes. Anschließend an die unter (4) vorgenommene Prüfung des durchgehenden Umdrehungswerkes wird die

Löschung des Umdrehungszählwerkes geprüft.

6. Das Schlittenschloß. Der Transport des Schlittenschlosses ist durch mehrmalige, stellenweise Verschiebung in beiden Richtungen zu kontrollieren.

7. Die Drehsinnsperre. Die Handkurbel wird aus der normalen Lage um einen etwa 30°-Winkel herausgedreht. Hernach darf dieselbe bei richtigem Funktionieren der Drehsinnsperre nicht mehr in die normale Lage durch Rückwärtsbewegung gebracht werden können. Analog bei negativem Drehsinn.

8. Addition und Multiplikation: a) Die Hebel des Einstellwerkes werden auf 1, 2, 3, ..., 9 gebracht. Die Multiplikation mit 9 muß lauter 1 als Resultat ergeben und nur an der vorletzten Stelle eine 0.

Da 123 456 789 X 9 = 111 111 1101. Bei der Addiermaschine arbeitet man am besten mit der Repetitionstaste und erhält, unter Benutzung der Zwischensummen- (Subtotal-)Taste das nachstehende Bild:

Die hier fett gedruckten Ziffern erscheinen im Original in roter Farbe.

b) Man stellt lauter 1 ein und überträgt dieselben ins Resultatwerk. Hernach löscht man das Einstellwerk und stellt nunmehr lauter 2 ein, die man ebenfalls ins Resultatwerk zum früheren Zwischenresultat überträgt, hernach verfährt man ähnlich mit lauter 3 usw. Durch die schließliche Übertragung von lauter 9 muß eine richtig arbeitende Rechenmaschine lauter 9, nur an der ersten Stelle eine 4, an der letzten eine 5 im Resultatwerk angeben, also 4 999 999 999 5. Endlich kann man zum Abschluß der Prüfung noch einmal die Zehnerübertragung des Resultatwerkes dadurch prüfen, daß man zum Resultat 5 hinzufügt; man hat also das Einstellwerk zu löschen, eine 5 an der niedersten Stelle einzusetzen und eine positive Kurbeldrehung auszuführen. Es müssen lauter 0 und an der ersten Stelle eine 5 erscheinen.

Dieselben Prüfungsweisen können auch unter sinngemäßer Abänderung und entsprechender Berücksichtigung der jeweiligen Kapazität der zu prüfenden

Maschine auch für Rechenmaschinen anderer Systeme angewendet werden. Z. B. liefern zwei Tastenaddiermaschinen bei Anwendung desselben Textes das folgende Bild:

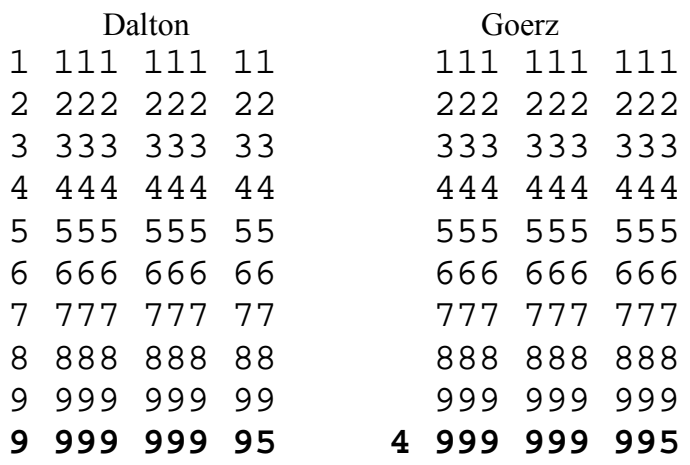

■